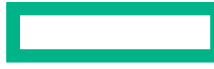

#### **Hewlett Packard Enterprise**

# **Experience Running DMF7 on Lustre**

Olaf Weber Master Technologist HPC Data Management & Storage

#### **Disclaimer**

- The information contained in this presentation is proprietary to Hewlett Packard Enterprise (HPE) and may contain forwardlooking information regarding products or services that are not yet available.
- Do not remove this slide from the presentation
- HPE does not warrant or represent that it will introduce any product to which the information relates
- The information contained herein is subject to change without notice
- HPE makes no warranties regarding the accuracy of this information
- The only warranties for HPE products and services are set forth in the express warranty statements accompanying such products and services
- Nothing herein should be construed as constituting an additional warranty
- HPE shall not be liable for technical or editorial errors or omissions contained herein

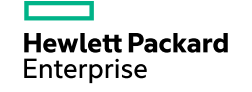

# **Data Management Framework 7**

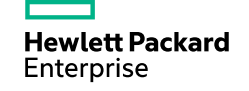

#### **Data Management Framework 7**

**Overview** 

**Hewlett Packard** Enterprise

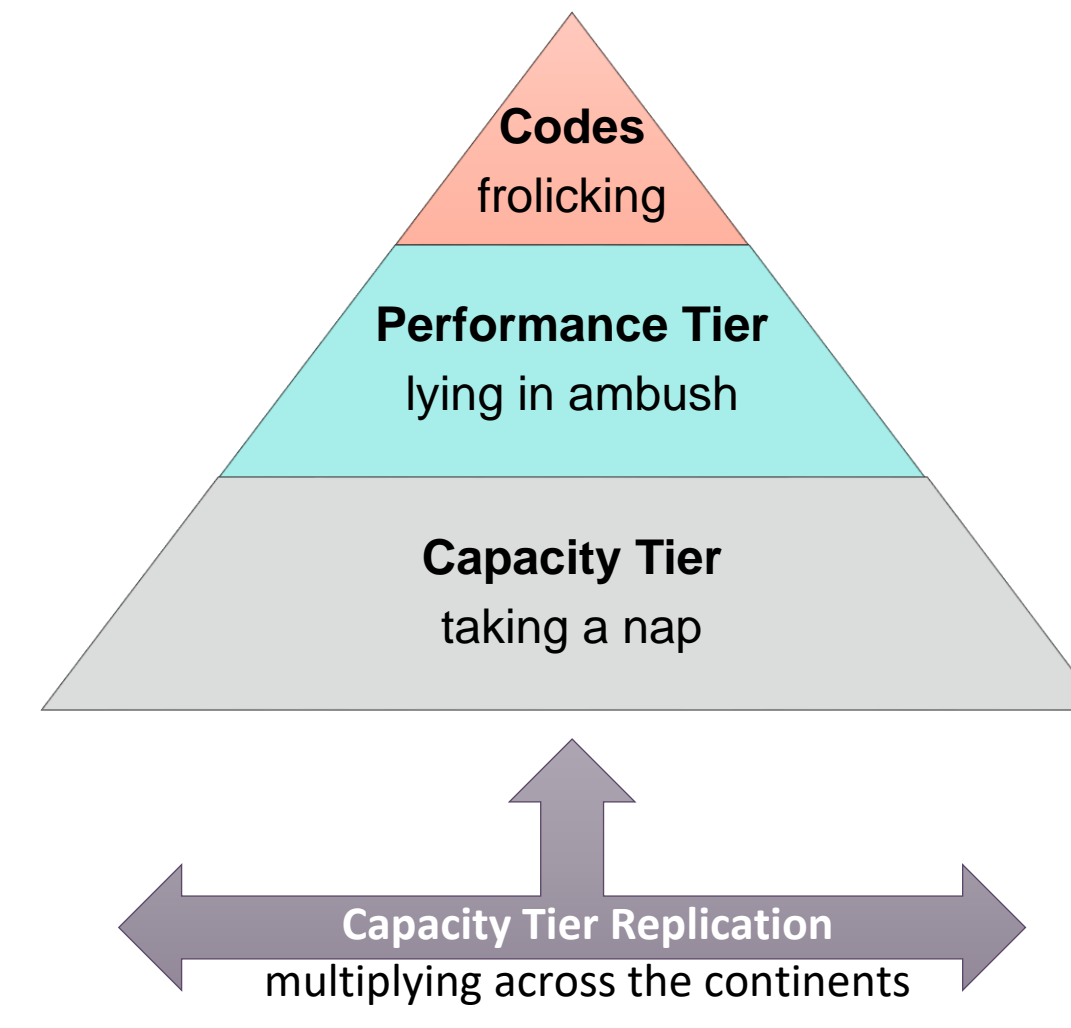

- Designed for Tiered Data Management
- Redesigned from the ground up
	- Build on lessons from DMF 6
- Designed for horizontal scaling
	- Scale by adding more servers
	- Distributed NoSQL database
- Many single-purpose components working together
- Most components are filesystem-agnostic
- Multiple supported filesystem types
	- 1. HPE XFS
	- 2. Lustre
	- 3. IBM Spectrum Scale ("GPFS") in development

### **Data Management Framework 7 on Lustre**

Roles of DMF7 nodes

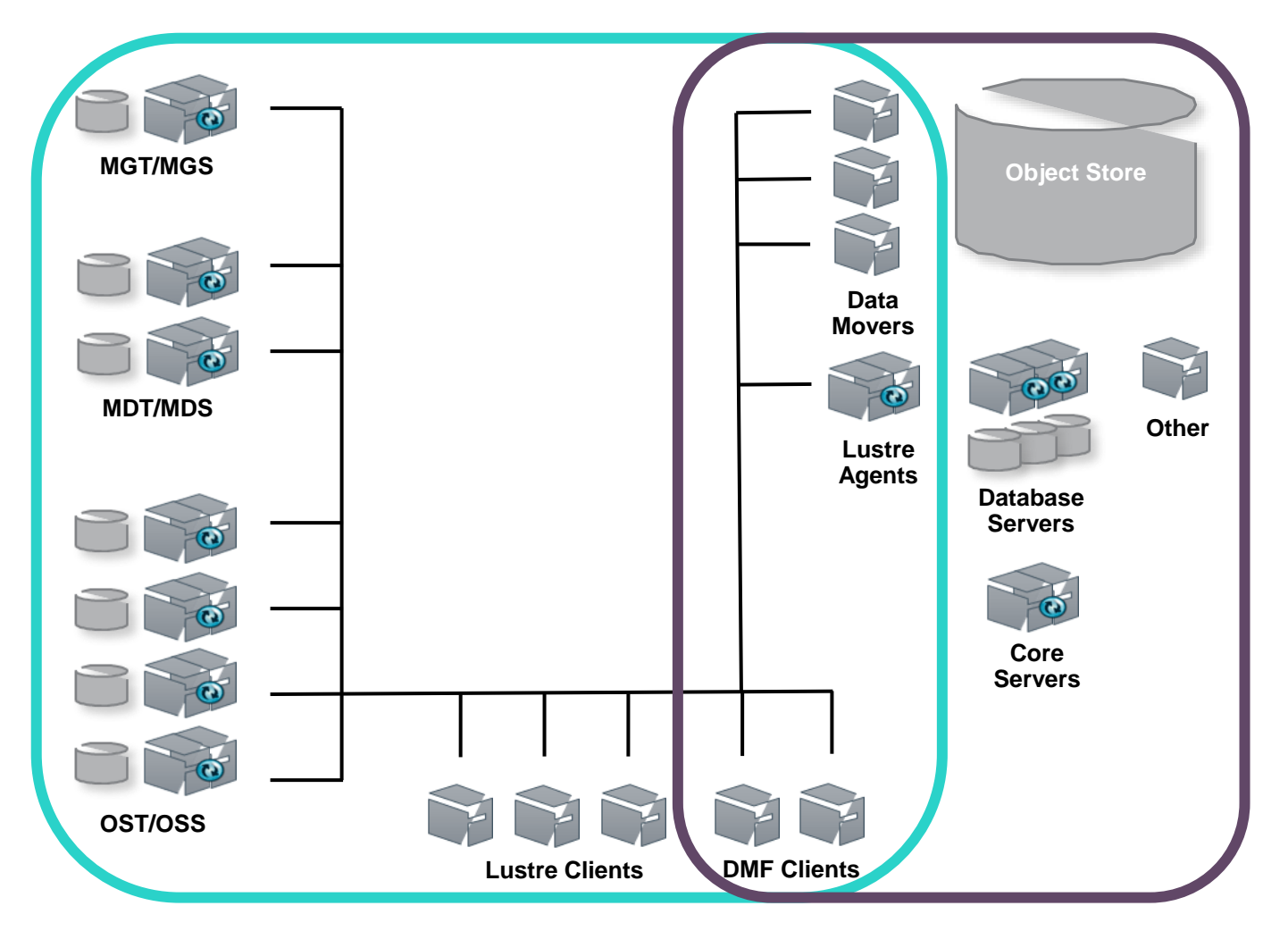

- DMF Core Servers
	- Manage the other nodes
	- Provide the registry
	- Manage namespaces / filesystems
- DMF Database Servers
	- Manage the DMF database
	- Policy Agent
- DMF Data Movers
	- Move data between filesystem and backend
- DMF Lustre Agents
	- Changelog processor
	- Filesystem scanner
	- Database scrubber
- DMF Clients
	- DMF CLI available

#### **Filesystem Reflection**

**Hewlett Packard** Enterprise

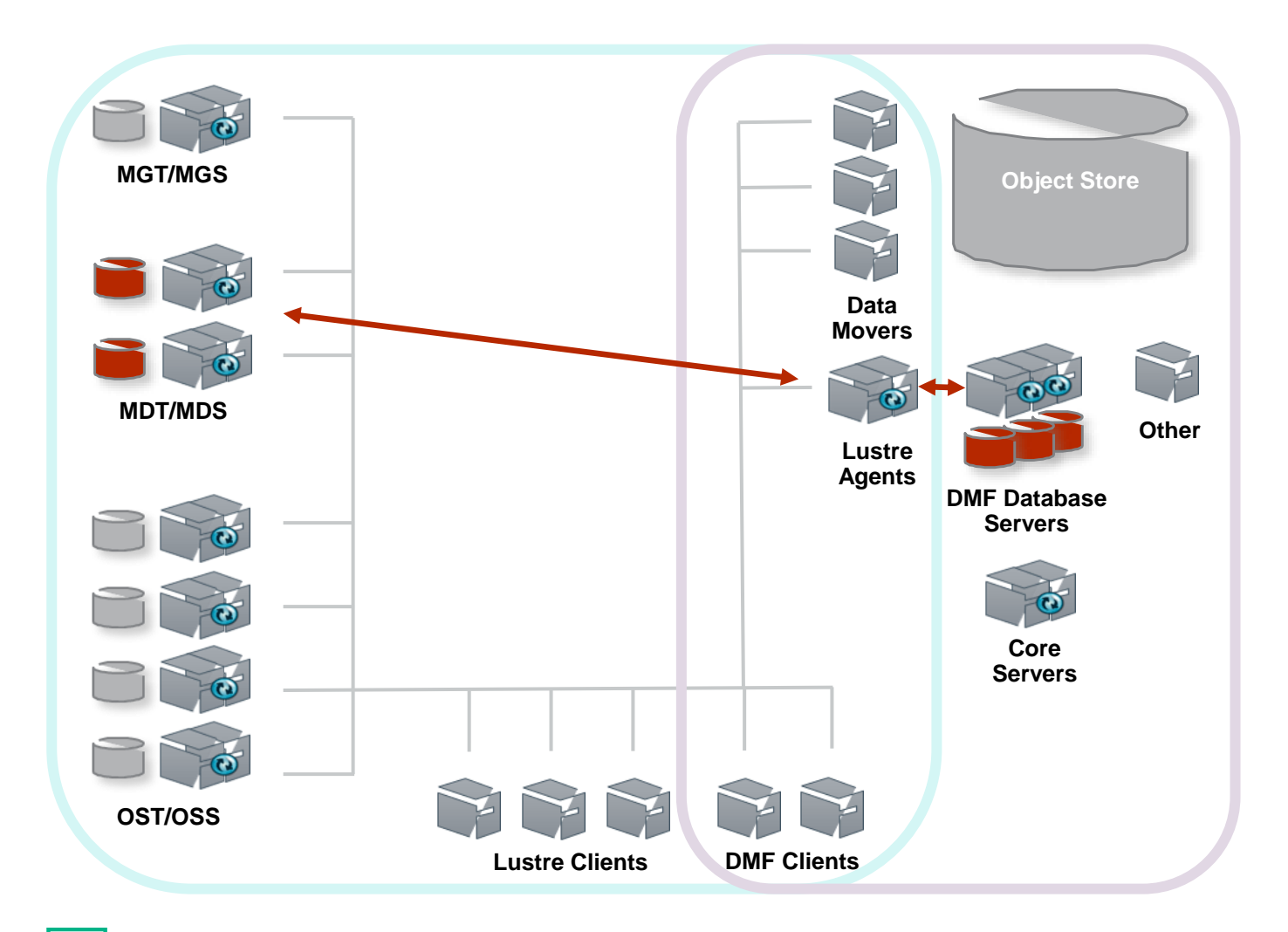

- Synchronized copy of filesystem metadata
	- Inode metadata
	- Directory tree
	- Extended attributes
	- HSM state
- Maps Lustre FIDs to Object Store
- Cassandra database
- Maintained by the Lustre Agents
	- Filesystem scanner
	- Changelog processor
	- Database scrubber
- Used by policy engine
	- Parallel data mover framework
	- Copytool interfaces with Lustre HSM

# **Changelog**

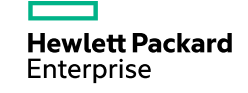

#### **Lustre Changelog**

#### **# mkdir tmp**

**2112648 02MKDIR 09:30:25.501859712 2018.08.24 0x0 t=[0x200019271:0x2:0x0] ef=0xf u=0:0 nid=192.168.131.17@tcp1 p=[0x200000007:0x1:0x0] tmp**

**# chmod a+rwxt tmp**

**2112649 14SATTR 09:30:28.739566509 2018.08.24 0x14 t=[0x200019271:0x2:0x0] ef=0xf u=0:0 nid=192.168.131.17@tcp1**

**xfs\_mkfile 1m file.1m**

**2112650 01CREAT 09:31:11.661327380 2018.08.24 0x0 t=[0x200019271:0x3:0x0] ef=0xf u=0:0 nid=192.168.131.17@tcp1 p=[0x200019271:0x2:0x0] file.1m**

**2112651 13TRUNC 09:31:11.741270796 2018.08.24 0xe t=[0x200019271:0x3:0x0] ef=0xf u=0:0 nid=192.168.131.17@tcp1**

**2112652 11CLOSE 09:31:11.747861801 2018.08.24 0x243 t=[0x200019271:0x3:0x0] ef=0xf u=0:0 nid=192.168.131.17@tcp1**

**# touch file.1m**

**2112653 11CLOSE 09:36:18.556856115 2018.08.24 0x42 t=[0x200019271:0x3:0x0] ef=0xf u=0:0 nid=192.168.131.17@tcp1**

- Tracks Metadata changes
	- Updated by MDS
	- Stored on MDT
	- Part of filesystem transactions
- Can only be read on Lustre client nodes
	- Must be root or equivalent
- Three types of metadata changes
	- Namespace
	- Side effects
	- Audit trail
- Controlled by per-MDT event mask
- Not a full log of the filesystem actions
	- Tracks that something changed…
	- …but not necessarily what changed

#### **Reading the Wrong Changelog**

[LU-12650:](https://jira.whamcloud.com/browse/LU-12650) get\_root\_path() filesystem name compare error that leads to fid2path fail

#### **# lfs changelog lustre-MDT0000**

**2112649 14SATTR 09:30:28.739566509 2018.08.24 0x14 t=[0x200019271:0x2:0x0] ef=0xf u=0:0 nid=192.168.131.17@tcp1**

**2112650 01CREAT 09:31:11.661327380 2018.08.24 0x0 t=[0x200019271:0x3:0x0] ef=0xf u=0:0 nid=192.168.131.17@tcp1 p=[0x200019271:0x2:0x0] file.1m**

**2112651 13TRUNC 09:31:11.741270796 2018.08.24 0xe t=[0x200019271:0x3:0x0] ef=0xf u=0:0 nid=192.168.131.17@tcp1**

**# lfs changelog lustre1-MDT0000**

**2112649 14SATTR 09:30:28.739566509 2018.08.24 0x14 t=[0x200019271:0x2:0x0] ef=0xf u=0:0 nid=192.168.131.17@tcp1**

**2112650 01CREAT 09:31:11.661327380 2018.08.24 0x0 t=[0x200019271:0x3:0x0] ef=0xf u=0:0 nid=192.168.131.17@tcp1 p=[0x200019271:0x2:0x0] file.1m**

**2112651 13TRUNC 09:31:11.741270796 2018.08.24 0xe t=[0x200019271:0x3:0x0] ef=0xf u=0:0 nid=192.168.131.17@tcp1**

- We saw the same stream of records for:
	- lustre-MDT0000
	- lustre1-MDT0000
- Did not happen on all nodes.
- Cause:
	- "lustre" filesystem name is a prefix of "lustre1"
	- Code matches prefix instead of full string
	- This is a side effect of [LU-12650](https://jira.whamcloud.com/browse/LU-12650)
- Workaround:
	- No filesystem name that is a prefix of another

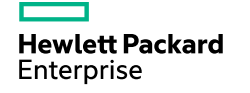

#### **Processing Changelog Records**

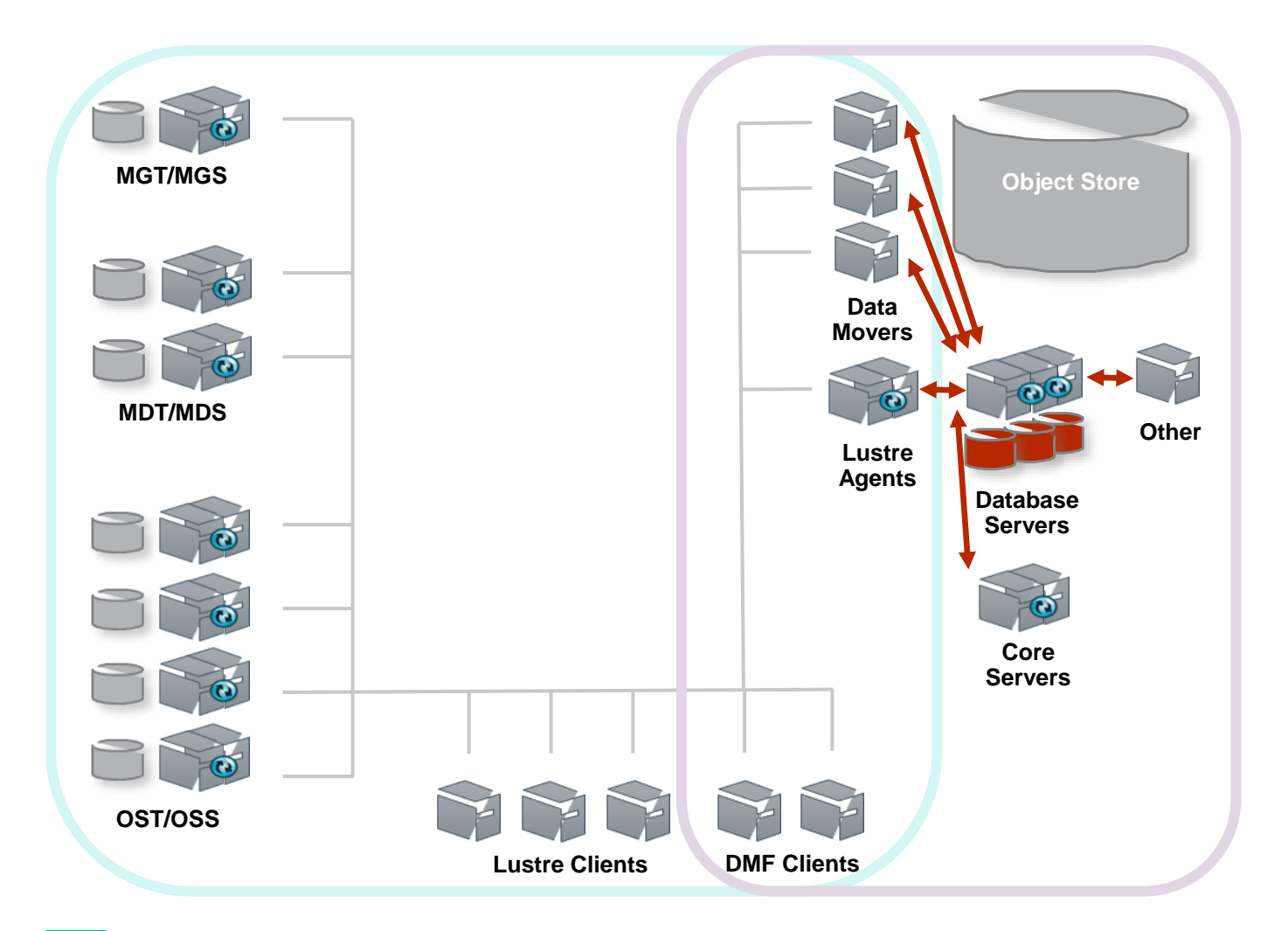

**Hewlett Packard** Enterprise

- Processing a changelog record is work
	- Avoid doing duplicate work
	- Read ahead and drop duplicate updates

#### – DMF7 coordinates through the reflection:

- Reflection updates cannot be postponed long
- The maximum deduplication window is small
- Deduplication is *required* for correctness:
	- Database timestamps have limited resolution
	- Limit to one update to a row within a window
	- Deduplication window has a minimum size
- Deduplication adds performance:
	- Reduce frequency of filesystem access
	- Reduce number of database updates
	- Gains are limited due to small window

## **Stepping through the Changelog**

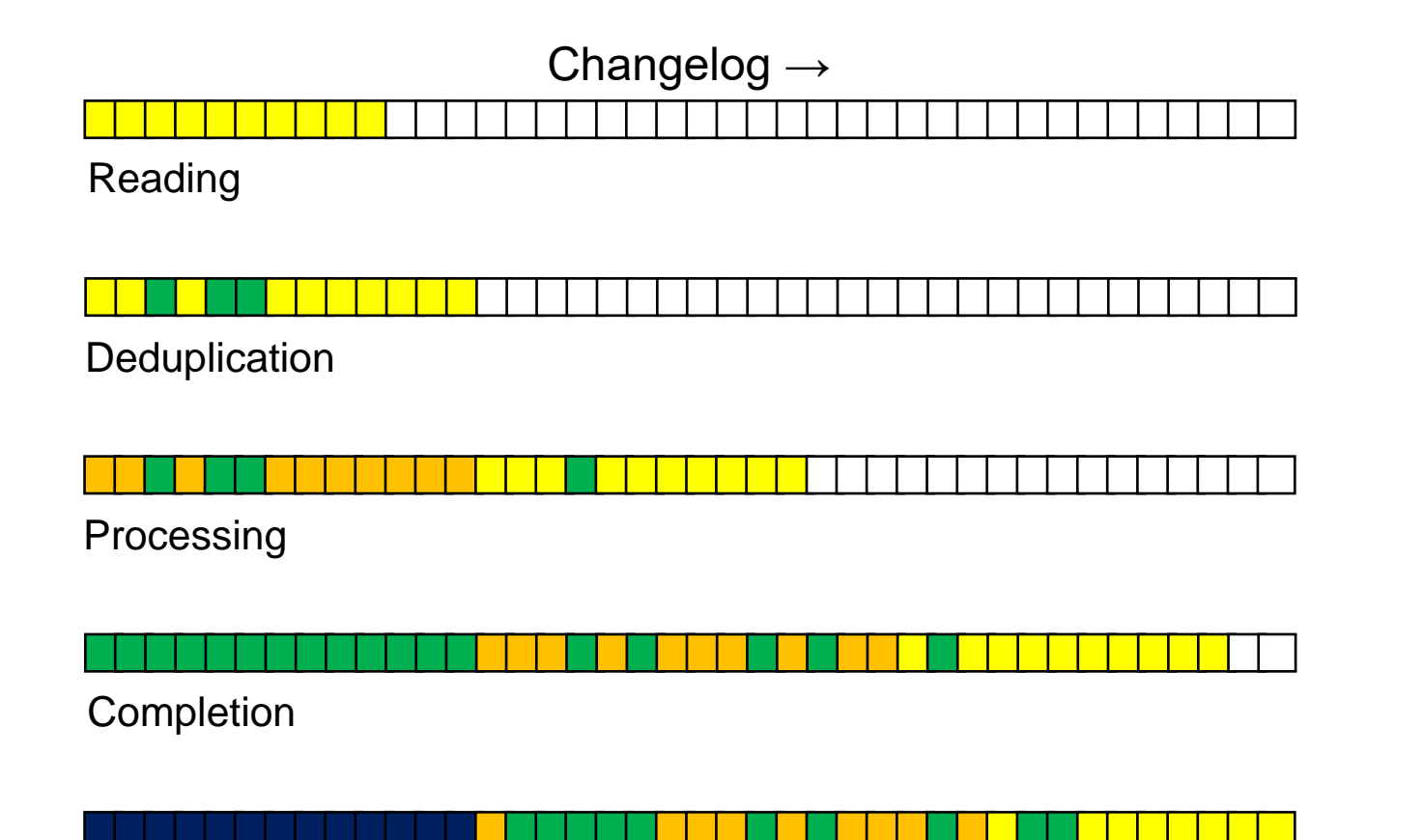

**Clearing** 

- Asynchronous processing of records:
	- White: unread records
	- Yellow: records read
		- Deduplicate as records are read
	- **Orange**: records being processed
		- Update of database requested
	- **Green**: completed records
		- Deduplicated records
		- Update of database confirmed
	- **Dark Blue**: cleared records
		- Clear contiguous blocks of completed records
- Recordkeeping tracks *out of order* records
	- Changelog processing got stuck

**Hewlett Packard** Enterprise

## **Out of Order Changelog Records**

[LU-11426](https://jira.whamcloud.com/browse/LU-11426): 2/2 Olafs agree: changelog entries are emitted out of order

- Sometimes the indices of subsequent entries are like this:
	- **2112648**
	- **2112649**
	- **2112651**
	- **2112650**
	- **2112652**
	- **2112653**
- Happens across all Lustre versions
	- Only requirement is sufficient concurrent activity on the filesystem
	- Easy to reproduce by running a cluster in VMs on a laptop
- Implicated in a number of issues:
	- [LU-11426:](https://jira.whamcloud.com/browse/LU-11426) 2/2 Olafs agree: changelog entries are emitted out of order
		- [LU-11205:](https://jira.whamcloud.com/browse/LU-11205) Failure to clear the changelog for user 1 on MDT
		- [LU-11581:](https://jira.whamcloud.com/browse/LU-11581) Not all changelog entries are returned to userspace

## **Missing Changelog Records**

[LU-11581](https://jira.whamcloud.com/browse/LU-11581): Not all changelog entries are returned to userspace

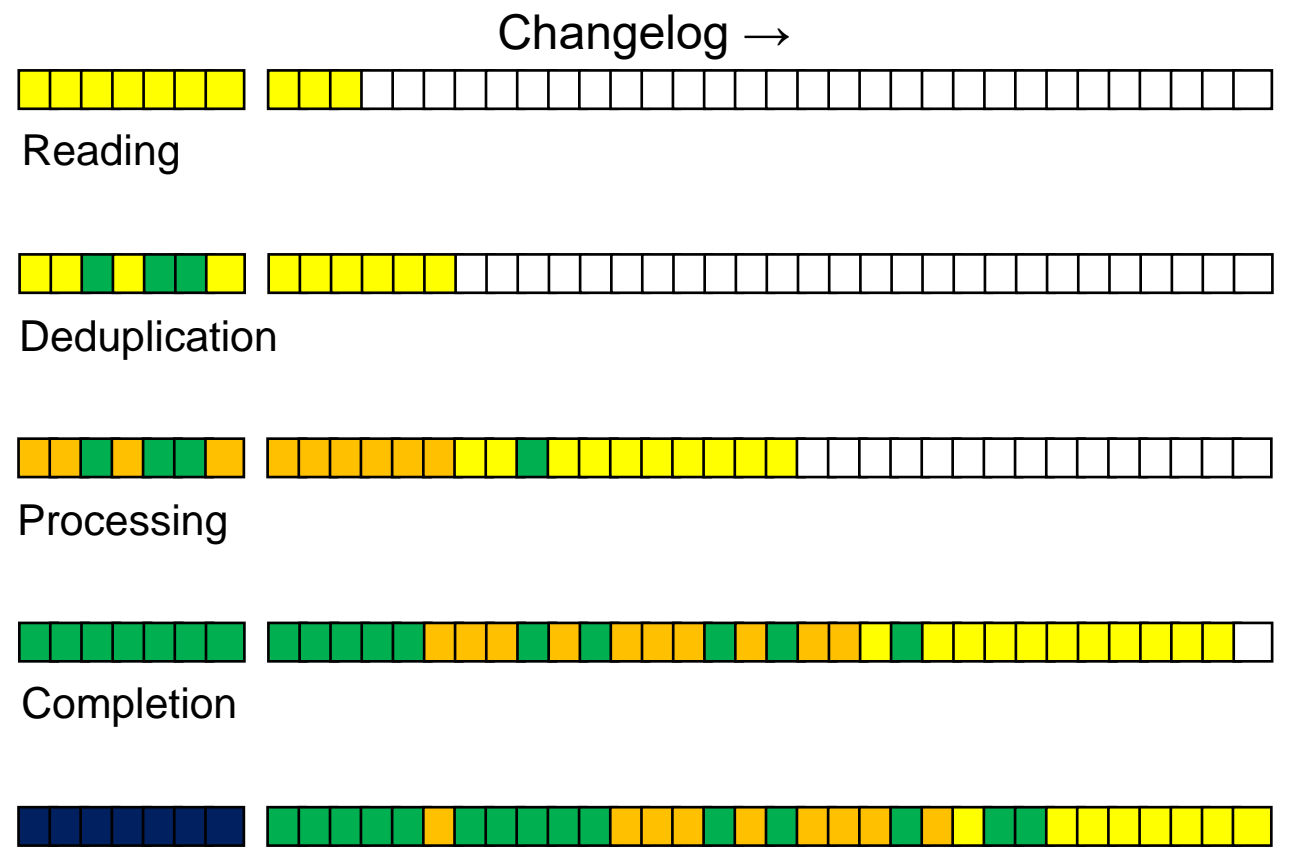

Clearing Stops at the Missing Record

- Sometimes a changelog record is missing:
	- Generated for an operation
	- Present in the on-disk log
	- But not returned to userspace
	- This is a side effect of [LU-11426](https://jira.whamcloud.com/browse/LU-11426)
- When a record does not appear at first:
	- It may be out of order and appear later
	- It may be missing and never appear
- Major impact on DMF:
	- Changelog processing got stuck
		- Hole in contiguous block of records
	- Heuristic enables progress
		- Assume loss after reading *N* more records
	- Filesystem reflection misses an update
		- Filesystem scan required

#### **Also Affects RobinHood**

[LU-11205](https://jira.whamcloud.com/browse/LU-11205): Failure to clear the changelog for user 1 on MDT

- RobinHood is also affected
	- RobinHood processes the changelog in a different way
	- Thus very different symptoms
- Syslog messages:

```
… kernel: Lustre: 11137:0:(mdd_device.c:1577:mdd_changelog_clear()) fs-MDD0000:
 Failure to clear the changelog for user 1: -22
```
– RobinHood log messages:

- **… [13766/22] ChangeLog | ERROR: llapi\_changelog\_clear("fs-MDT0000", "cl1", 13975842301) returned -22**
- **… [13766/22] EntryProc | Error -22 performing callback at stage STAGE\_CHGLOG\_CLR.**
- **… [13766/16] llapi | cannot purge records for 'cl1'**

– This is a side effect of [LU-11426](https://jira.whamcloud.com/browse/LU-11426)

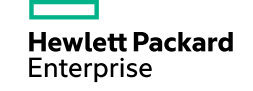

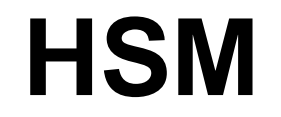

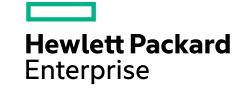

#### **HSM Workflow**

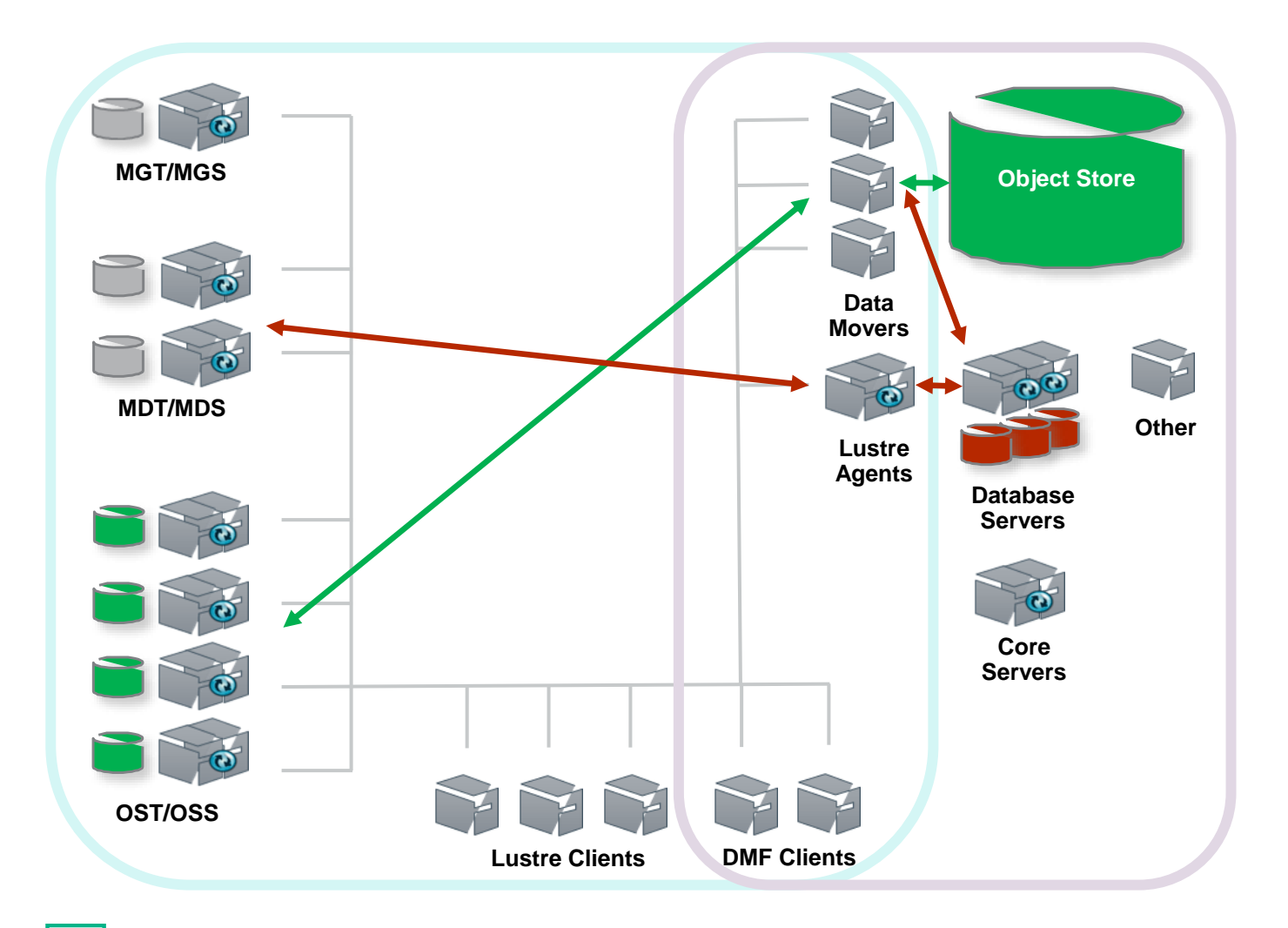

- Multiple ways to initiate data movement
	- Migration policy
	- Recall on access
	- Manual through CLI
- Data Mover nodes handle bulk traffic
	- Modified version of copytool on agent nodes
	- Mover nodes do actual data movement
- Coordination through the reflection
	- Reflection tracks HSM state
- Interacts with Lustre HSM coordinator
	- Part of Lustre kernel code
	- We encountered some issues

## **HSM Coordinator Restart Panics**

[LU-11675](https://jira.whamcloud.com/browse/LU-11675): Don't allow new HSM requests during CDT\_INIT

- **# cd /sys/fs/lustre/mdt/lustre-MDT0002**
- **# echo shutdown > hsm\_control**
- **# cat hsm\_control**

**stopping**

**# cat hsm\_control**

**stopped**

- **# echo enabled > hsm\_control**
- **# cat hsm\_control**

**init**

**# cat hsm\_control**

#### **enabled**

- Restart the HSM coordinator
- In *init* it looks for pending HSM requests
- In *init* phase it accepted new HSM requests
	- These could be given a duplicate ID
	- This triggered an assert
- Fixed under [LU-11675](https://jira.whamcloud.com/browse/LU-11675)
	- Fix is to not accept new requests during *init*

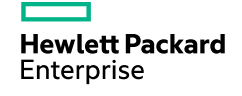

#### **HSM Files Not Marked Dirty**

[LU-11369](https://jira.whamcloud.com/browse/LU-11369): hsm: files are not dirtied when modified by someone else than their owner

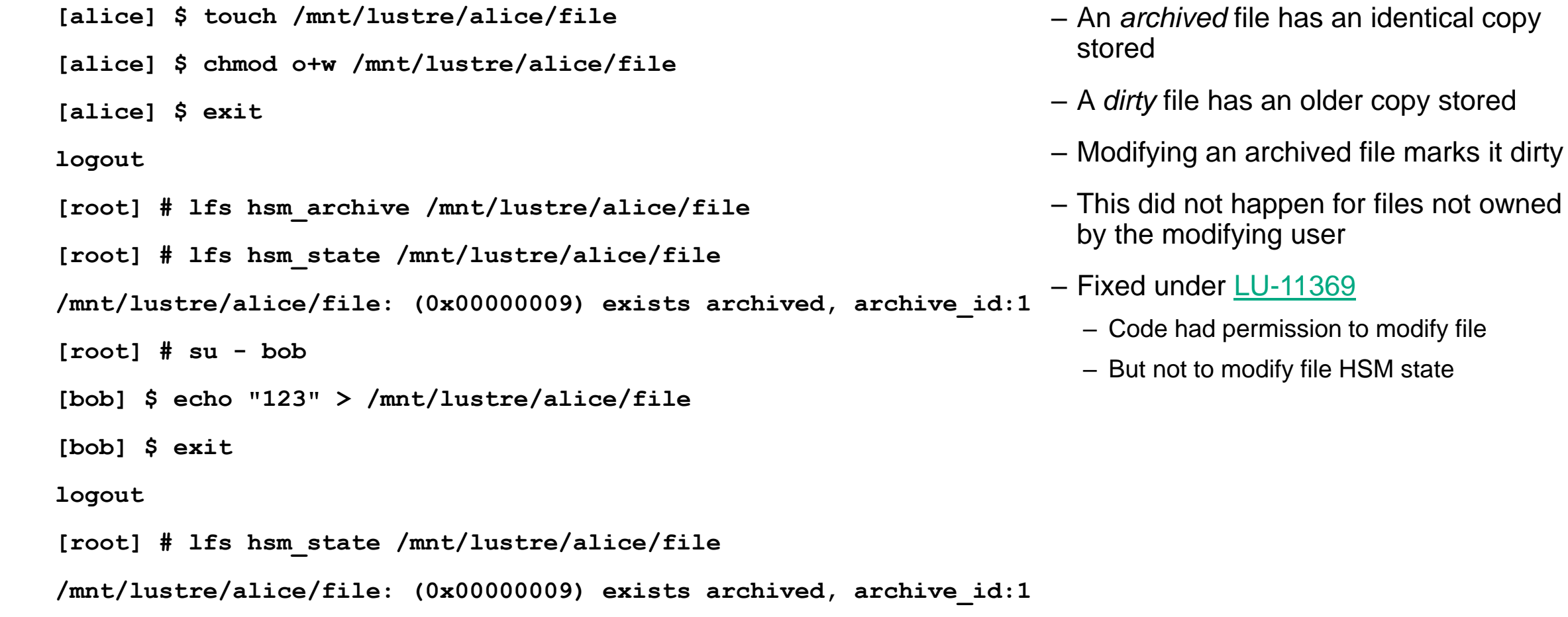

#### **Attributes Not Updated on Restored Files**

[LU-11925](https://jira.whamcloud.com/browse/LU-11925): Attributes not updated after open+append and write to archived,released file

```
# echo –n "123" > /mnt/lustre/file
# lfs hsm_archive /mnt/lustre/file
# lfs hsm_release /mnt/lustre/file
stat –c %s /mnt/lustre/file
3
```

```
# lfs hsm_restore /mnt/lustre/file
# echo –n "456" >> /mnt/lustre/file
# stat –c %s /mnt/lustre/file
```
- Query the size of a released file
- Append to file
- File size does not change
- Fixed under [LU-11925](https://jira.whamcloud.com/browse/LU-11925)
	- File size was obtained with an UPDATE lock
	- On restore any such lock must be canceled

**3**

# **Small Files**

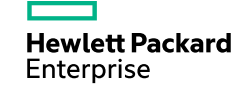

#### **What is a Small File?**

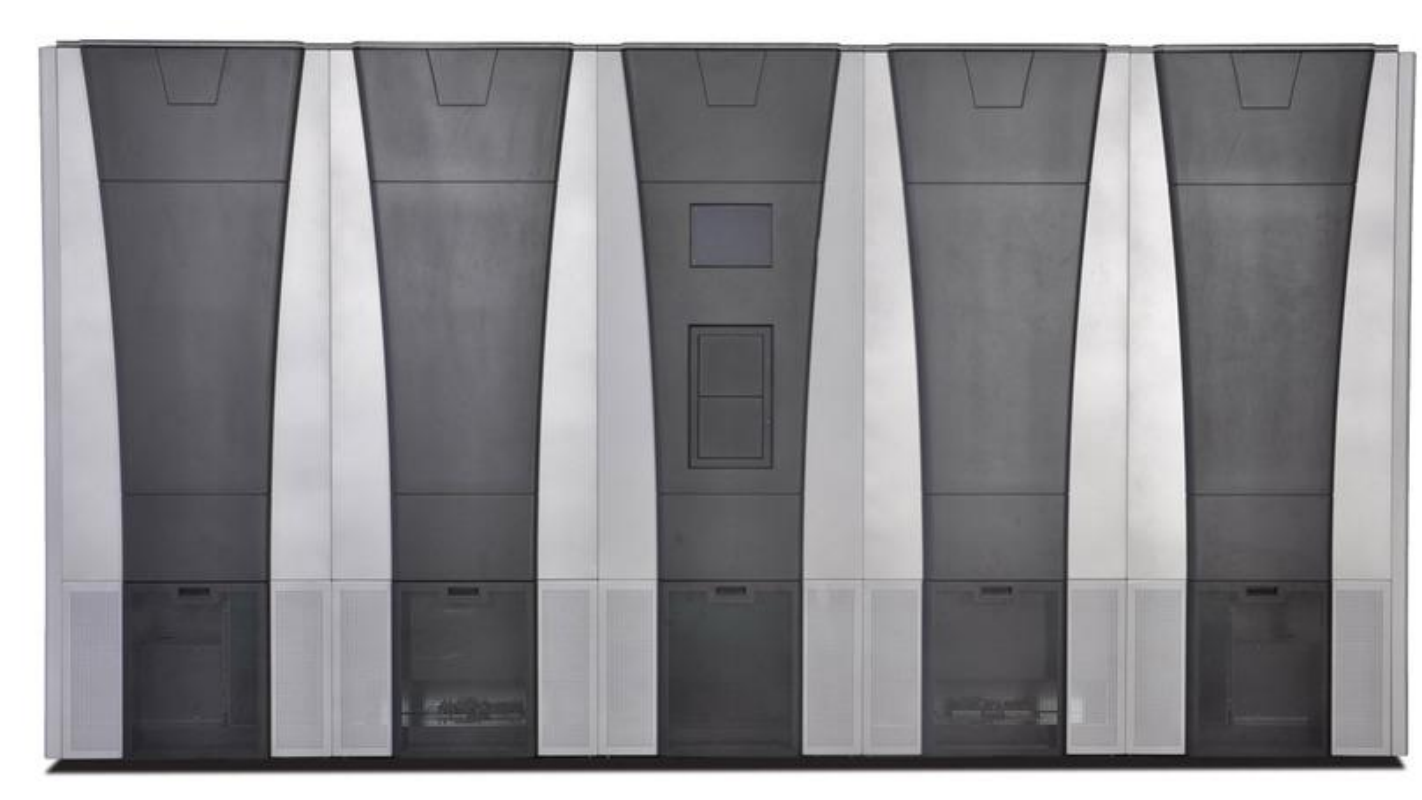

HPE Tfinity ExaScale Tape Library

- Tape is cheap bulk storage
	- If you can afford it
- Tape is slow
	- Physically moving a cartridge in a library
	- Mounting a tape
- Tape is fast
	- LTO-8 native transfer rates are > 300 MB/s
- Tape is big
	- LTO-8 cartridge holds 12 TB uncompressed
- Tape needs a continuous stream of data
	- A good I/O size is between 15 and 20 GB
- A file sized < 18 GB is a small file

**Hewlett Packard** Enterprise

## **Handling Small Files**

#### **Tape Zones**

- DMF collects small files into *tape zones*
	- "Tape" for historical reasons
	- DMF does this for all files
		- Big files are split across zones
	- Large transfer units are good for S3 as well
		- Especially if you have to pay per transfer
- Zone is written and read as a single unit
	- Can be constructed as a temporary file
	- We prefer a "scatter-gather I/O" approach
- An 18 GB zone may hold many files
	- The files all migrate at the same time
	- All are open simultaneously
- At least one active zone per tape drive
	- 4 to 10 tape drives is typical

#### **An Example for Context**

- Take a fresh clone of the Lustre git repo
	- 160 MB
	- 1,923 files and directories
- In an 18GB zone
	- Lustre source fits 112 times
	- Zone then contains 215,376 files
- Assume 5 tape drives
	- 5 active zones
	- Lustre source fits 560 times
	- 1,076,880 files are migrating
- We have seen worse cases

#### **The Small File Problem**

- With small files, we can easily have several million files migrating at the same time
- The Lustre HSM coordinator thus needs to track several million active requests
- There is a maximum number of active HSM requests per MDT
- This limit is tunable
- The default is *3*
- The current HSM coordinator was not designed for large numbers of requests
- Direct migration to and from high-latency media requires rethinking the HSM coordinator
	- Handle large numbers of requests
	- Keep blocks of requests together
		- Submit all requests for a zone as a single logical block
		- The entire block is sent to a single copytool

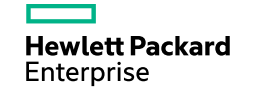

## **Questioned Answers**

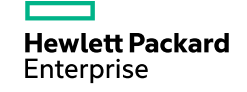

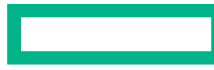

#### **Hewlett Packard Enterprise**

# **Thank you**

Olaf Weber olaf.weber@hpe.com